# A Technical Writer's Perspective on Using DITA in oXygen

Steven Higgs

steven\_higgs@oxygenxml.com

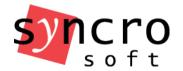

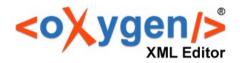

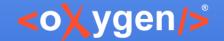

### About the Author

### Background:

- 15+ years experience writing documentation.
- 2+ years experience with XML.
- 2+ years experience with DITA.
- 2+ years experience using oXygen

### Current occupation:

Technical Writer for Syncro Soft

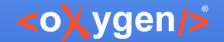

# Agenda

- Briefly discuss my experience with learning DITA after coming from a background of "unstructured writing".
- Explore the full documentation workflow for a software company (Syncro Soft).
- Present various features that I use in oXygen that maximize the benefits of "structured authoring and DITA.

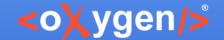

# Learning DITA

"Unstructured writing" background

My first experiences with "structured authoring"

My experiences with learning DITA

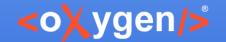

# Impressions of DITA

- Ability to reuse/re-purpose content quickly and easily reduces mistakes and saves a lot of time.
- Very easy to manage the TOC structure.
- Web-oriented manner of presenting content.
- Modular approach helps organizing large projects.
- Fewer tags and they are easy to understand.
- Conditional profiling and controlling values also helps to reduce mistakes and save time.
- Allows you deliver multiple formats and customize the output in numerous ways.

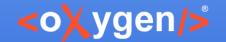

# My Ultimate Benefits of DITA

- Helps to increase the quality of my content.
- I can easily reuse and re-purpose content.
- Makes the content creation process far more efficient and intuitive than any writing standard that I've used.
- Tag structure makes more sense to me than other XML standards, such as DocBook or TEI.

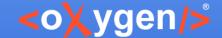

### Documentation Life Cycle

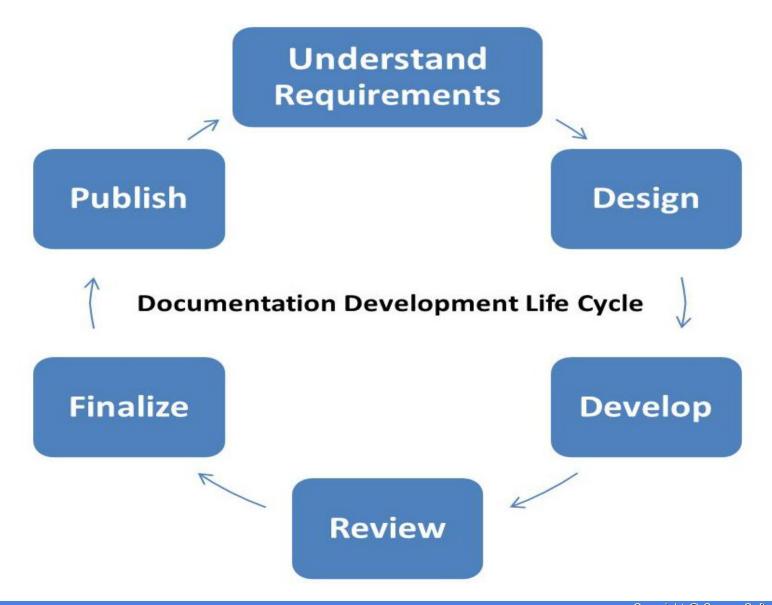

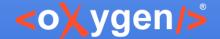

- Oxygen XML Editing Suite Products
  - Author
  - Developer
  - X Editor
- Two Distributions
  - Standalone application
  - Eclipse plugin
- Multiple Platforms
  - Windows
  - Mac OS X
  - Linux

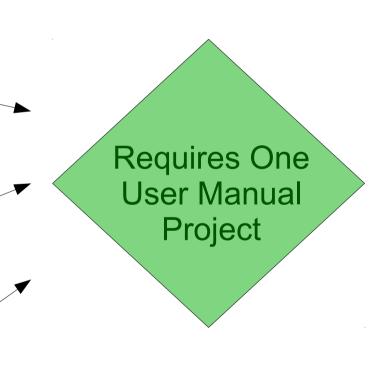

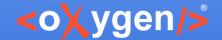

- New Products
  - oXygen XML Web Author
  - oXygen Content Fusion
- Website
  - oXygen Website

Integrated into User Manual Project

Requires One Project

Requires One Website Project

- Other Documentation Tasks
  - UI Message Review
  - Announcements, Press Releases, Emails, etc.

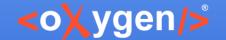

### Output

8 versions of online WebHelp

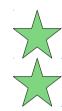

- 8 versions of online PDF
- 3 versions of offline Windows Compiled Help
- 3 versions of offline Eclipse Help
- 3 versions of offline Java Help (Linux)
- 1 Website

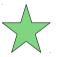

### Other Help to be Considered

oXygen Dynamic Help

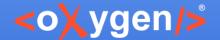

#### Versioning Repository System

- GitHub via SourceTree (All User Manual Projects)
- SVN Client (Website)

#### **Project Management**

JIRA project tracking software

#### **Documentation Tools**

- oXygen XML Editor <a>\infty</a>
- oXygen XML Author

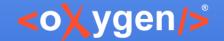

# Design Phase

### Content/Project Collection Tools

- 1 JIRA
- 2.Email
- 3. Face to Face Collaboration with Developers

- Content/Project Collection Sources
  - Technical Support tickets
  - Client feedback
  - Internal feedback
  - Management & Developer planning

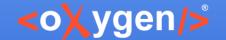

# Creation/Development Phase

#### **Content Creation Solutions**

- oXygen XML Editor
- oXygen XML Author
- DITA (All User Manuals)
  - Reusable components
  - Conditional profiling, variables, controlled values
  - TOC, Index, Glossary management
- Customized XML Framework (Website)
- Image editing tool (Screenshots, Images)
- Error prevention/correction

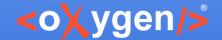

### **Error Prevention & Correction**

- Validate and Check for Completeness.
- Styleguide.
- Schematron rules.
- Quick Fixes.
- Spell Checking and AutoCorrect.
- Grammar tools.

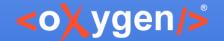

# Review/Proofreading Phase

### Proofreading

- Author proofreads documentation
- Developer reviews documentation
- QA department reviews documentation

#### Collaboration

- Review tools (Change Tracking, Comments)
- JIRA comments or email feedback
- Face to face collaboration
- Other collaboration tools

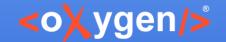

# Finalizing Phase

### **User Manual Project**

- Commit changes (GitHub)
- Comment issue (JIRA)

### Website Project

- Commit changes (SVN Client)
- Collaborate with Web Master to merge changes
- Comment issue (JIRA)

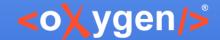

### Review Finalize Phases

Proofreading

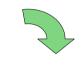

Collaboration

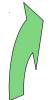

Revise/Finalize

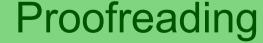

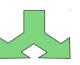

**Publishing Phase** 

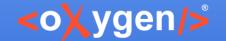

# Publishing Phase

#### **User Manuals**

- Automated publishing process
  - Online Versions: Generated at the time of each release and as needed (delivered online in WebHelp and PDF).
    - Online versions also generated nightly for testing & review.
  - Offline Versions: At the time of release only (delivered with installation kits).
- Other Automation
  - Automated validation tests
  - Continuous integration (Jenkins)

#### Website

Web Master manually generates output as needed

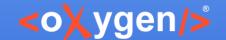

# Validate and Check for Completeness

- Validate all topics according to DITA standard.
- Check for broken links, key references, and content references.
- Check for missing images or referenced resources.
- Check for broken links to remote web sites.
- Check for broken links in the context of profiling filters.
- Find unreferenced resources.

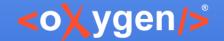

### Schematron Rules

- Report invalid pattern for topic IDs.
- Report web links with redundant text content.
- Report codeblocks without outputclass attribute.
- Report empty paragraphs and list items.
- Report consecutive ordered/unordered lists.
- Report tables with more cells per row that specified column number.

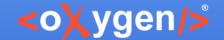

### Schematron Quick Fixes

- Inserting index terms in topic.
- Set the proper ID to a topic.
- Remove redundant text from links.
- Insert title and ID for new sections.
- Insert linklist element for related links.

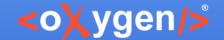

# **Profiling Condition Sets**

#### Product Filter for Main User Manual

- Author
- Developer
- Editor
- Author Eclipse plugin
- Developer Eclipse plugin
- Editor Eclipse plugin
- Web Author

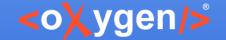

### Thank You!

Questions?

Steven Higgs

steven\_higgs@oxygenxml.com